# Year 9 Databases Knowledge Organiser

## A Database is….

a collection of **data** or **information** which is stored in a **logical** and **structured** way.

#### Advantages

- It's easy to **add** to or **amend** existing records.
- **Data** can be **sorted** easily, eg date first registered.
- Other applications can **import data**, for example mail-merge templates make use of **databases** to send personalised letters to customers.
- Multiple people can access a **database** at the same time.
- **Security** can be better than paper files, eg using a password to view or edit a file.

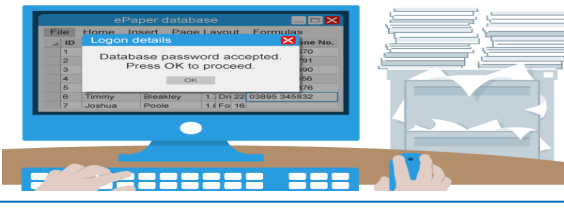

## Data, Information and Knowledge

- Data is a value with no obvious meaning, e.g. 9.
- **Information** is data with meaning, e.g. the average man's shoe size is 9.
- **Knowledge** is making use of **information**, e.g. I'm opening a shoe shop; I should stock plenty of size 9 shoes for men.

**Data** isn't just numbers. Someone's **name**, **address** and **favourite colour** are all examples of **data**.

# Data Types

When you are about to set up a **database**, you need to think about the **'data type'** which you will use for each **field**.

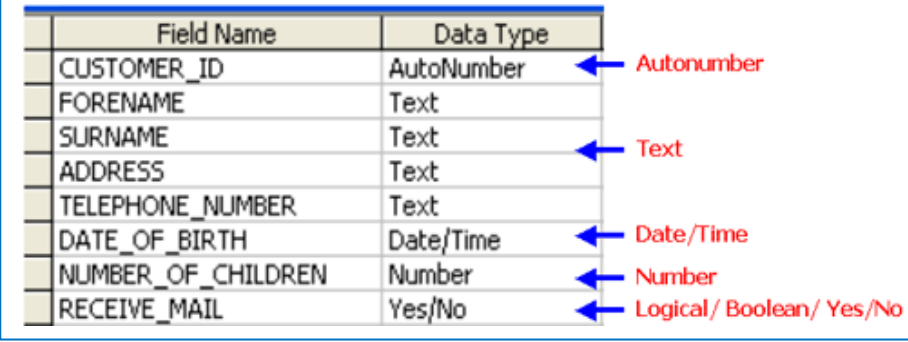

## **Queries**

**Databases** can hold huge amounts of **data**. **Queries** find specific **data** based on set **criteria**. **Queries** are the real workhorses in a **database**. They are used is to retrieve **specific data** from the **tables. Queries** let you add **criteria** to **'filter'** the **data** down to display just the **records** you want.

#### **Operators**

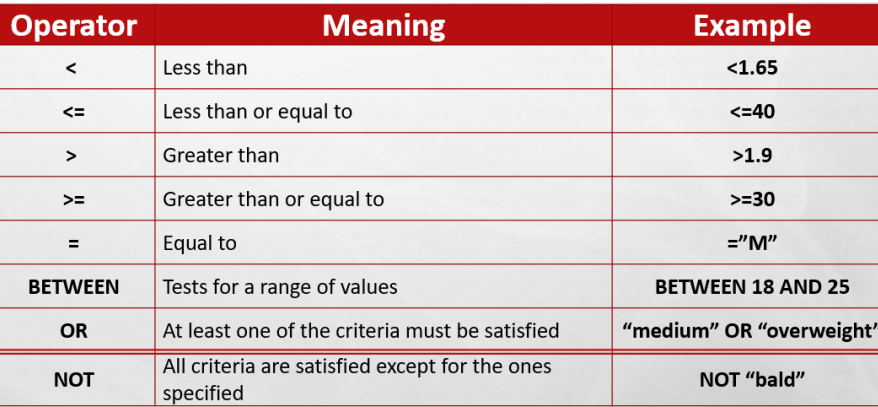

**Queries** can be created using one or more of the various **operators**. For example, you can search for **=females AND <1.65**. Returns all **females** under **1.65m** in height.

# Key Terms

## **Tables**

**Databases** store **data** or **information** in **tables**. A **table stores** all of the **records** for a particular **category.**

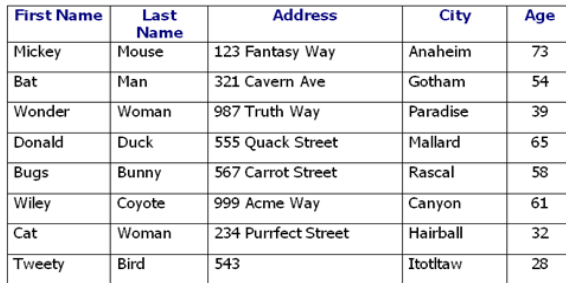

# Records

A **record** is all of the **data** or **information** about one person or one thing. This is represented by a **single row** in a **table**. Each **table** contains lots of **records**.

## Fields

A **'field'** is one piece of **data** or **information** about a person or thing. A **record** is made up of lots of individual pieces of **information**. Each of these individual pieces of **information** in a **record** is called a **'field'**.

#### Validation

**Validation** is an **automatic** computer **check** to ensure that the **data** entered is sensible and reasonable. It does not check the accuracy of data.

# Verification

**Verification** is performed to ensure that the **data** entered exactly **matches** the original source.